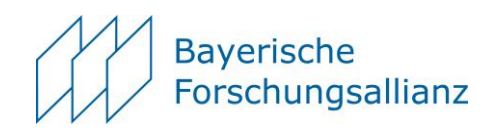

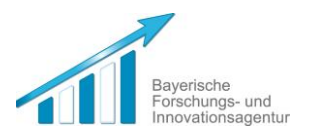

## **Merkblatt zur Mittelanforderung**

- Die Zuwendung ist zweckgebunden und darf nur für das bewilligte Vorhaben gemäß dem gestellten Antrag verwendet werden.
- Alle relevanten abweichenden Verwendungen (Änderungen bei Reisenden bzw. Reisezielen etc.) bedürfen einer formlosen schriftlichen Anfrage bei der BayFOR und deren Genehmigung.
- Die bewilligten Fördermittel werden erst **nach der Durchführung der Maßnahme** gegen Nachweis der tatsächlich angefallenen Kosten angewiesen. Der Verwendungsnachweis kann nur bearbeitet werden, wenn der BayFOR der unterzeichnete Zuwendungsvertrag für das Forschungsvorhaben vorliegt.
- Die Fördermittel können ausschließlich als Gesamtsumme an die Hochschule des Antragstellers, der als ausführende Stelle fungiert, überwiesen werden. Überweisungen auf Privat- bzw. Firmenkonten sind nicht möglich.
- Ein Verwendungsnachweis bestehend aus einem Sachbericht & zahlenmäßigen Verwendungsnachweis ist innerhalb von drei Monaten nach Abschluss der Maßnahme **(spätestens jedoch zum 31. März 2021)** bei der BayFOR einzureichen.
- Die Mittelanforderung soll in folgenden Schritten erfolgen:
	- (1) Geben Sie Ihre Reisen, die im Rahmen des bewilligten Projektes stattgefunden haben, wie übliche Dienstreisen bei Ihrer Hochschulverwaltung in Abrechnung. Maßgeblich für die Abrechnung der Kosten ist das Bayerische Reisekostengesetz.
	- (2) Nach dem Erhalt der Reisekostenabrechnung pflegen Sie die Kosten mit dem Ihnen bekannten Zugangsschlüssel in OAsys unter "Verwendungsnachweise" ein.
	- (3) Zum vollständigen Verwendungsnachweis gehört auch ein Sachbericht, den Sie unter "Berichtspflicht" in OASys anlegen.
	- (4) Erstellen Sie über "Download" die beiden in OASys vorbereiteten Worddokumente (einmal Sachbericht und einmal zahlenmäßiger Verwendungsnachweis) und drucken diese aus. Der Sachbericht ist vom Antragsteller, der zahlenmäßige Verwendungsnachweis von der zuständigen Drittmittelstelle der Hochschule/Universität zu unterzeichnen.
	- (5) Schicken Sie die unterzeichneten Formulare an die BayFOR.
	- (6) Parallel zur postalischen Übersendung reichen Sie den Sachbericht/Kostennachweis elektronisch ein. Alle notwendigen Belege und Nachweise bitte einscannen und in OASys an den vorgesehenen Stellen als pdf hochladen (Dateigröße für Einzeldatei < 5MB).
- Zuwendungsempfänger, denen es bis Mitte November nicht möglich ist, einen Verwendungsnachweis vorzulegen, sind verpflichtet **bis spätestens 30. November 2020** der BayFOR formlos an [internationalisierung@bayfor.org](mailto:%20internationalisierung@bayfor.org) mitzuteilen, ob die bewilligten Fördermittel zum Ende des Jahres (Bewilligungszeitraum) in vollem Umfang verausgabt werden. Andernfalls ist eine Schätzung der zu erwartenden Ausgaben vorzunehmen und an [internationalisierung@bayfor.org](mailto:internationalisierung@bayfor.org) mitzuteilen.
- **Die bis zum Ende eines Haushaltsjahres nicht verausgabten Mittel können nicht ins nächste Haushaltsjahr übertragen werden.**